## **BAB III**

## **METODOLOGI PENELITIAN**

#### **A. Metode Penelitian**

Metode penelitian yang dipergunakan dalam penelitian ini adalah metode deskriptif analitik yang bertujuan untuk mendapatkan gambaran tentang suatu keadaan yang terjadi pada masa sekarang. Data yang terkumpul akan disusun, dijelaskan, dianalisis, untuk menarik kesimpulan. Penelitian deskriptif menurut Winarno Surakhmad (1990:140) adalah :

1. Memusatkan diri pada pemecahan masalah-masalah yang ada pada masa sekarang, pada masalah-masalah yang aktual.

2. Data yang dikumpulkan mula-mula disusun, dijelaskan kemudian dianalisa (oleh karena itu metode ini sering pula disebut metode analitik)

Alasan penulis menggunakan metode deskriptif, karena penelitian ini di maksudkan untuk memperoleh jawaban dari permasalahan yang ada dengan memusatkan perhatian pada sejumlah informasi yang aktual pada saat penelitian dilakukan, dengan cara mengungkapkan kontribusi hasil belajar manajemen usaha busana terhadap minat membuka usaha distro.

### **B. Populasi dan Sampel Penelitian**

## **1. Populasi**

Setiap penelitian memerlukan data atau informasi dari sumber-sumber yang dapat dipercaya agar data dan informasi tersebut dapat digunakan untuk menjawab masalah penelitian atau menguji hipotesis, data yang diperoleh merupakan respon dari populasi atau sampel penelitian. Populasi menurut Winarno Surakhmad (1990:91) adalah :

KAP

Sejumlah individu atau objek yang terdapat di daerah tertentu yang dijadikan sumber data dan berada dalam daerah yang batas-batasnya mempunyai polapola kualitas serta memiliki keseragaman ciri di dalamnya yang diukur secara kuantitatif untuk memperoleh kesimpulan penelitian.

Populasi dalam penelitian ini adalah mahasiswa Program Studi Tata Busana Jurusan PKK FPTK UPI Angkatan 2006 dan 2007 yang berjumlah 67 orang terdiri dari dengan rincian angkatan 2006 sebanyak 39 orang dan angkatan 2007 sebanyak 28 orang.

**2. Sampel** 

Sampel yang digunakan dalam penelitian ini yaitu menggunakan sampel acak sederhana. Menurut Jalaluddin Rahmat (1989:99) yang didasarkan pada perdugaan proporsi populasi dengan presisi yang ditetapkan sebesar 10 % (0,10) dan derajat kepercayaan 95 % melalui rumus sebagai berikut:

$$
n = \frac{N}{Nd^2 + 1}
$$

(Jalaluddin Rahmat, 1989:99)

Keterangan :

- n = banyaknya unit sampel
- $N =$ banyaknya populasi sasaran
- $d = presisi$

 $l = bilangan$  konstan

Dengan menggunakan rumus tersebut maka jumlah polulasi sebanyak 64 orang maka jumlah sampel yang diperoleh :

AKAP

$$
n = \frac{67}{67 + (0.1)^2} = \frac{67}{1.67} = 40.11 \approx \text{dibulatkan } 40
$$

Distribusi ukuran sampel tahap berikutnya ditentukan berdasarkan metode alokasi proporsional dengan menggunakan rumus sebagai berikut:

$$
n_1=\frac{N_1}{N}\times n
$$

(M. Natsir, 1999:361)

Keterangan :

**LITT** 

 $n_1$  = besarnya ukuran sample angkatan ke-1

$$
N
$$
 = total populasi

 $n =$  besarnya ukuran sampel

(M. 13. Keterangan :<br>  $n_1$  = besarnya ukuran sample angkatan ke-1<br>  $N_1$  = besarnya sub populasi dari angkatan ke-1<br>  $N_2$  = besarnya sub populasi dari angkatan ke-1<br>
angkatan ke-1 Dengan menggunakan rumus tersebut, perhitungan untuk angkatan ke-1

$$
n_{1=}\frac{39}{67} \times 40 = 23.28 = 23
$$

Perhitungan untuk angkatan ke-2

$$
n_2 = \frac{28}{67} \times 40 = 16.71 = 17
$$

Banyaknya ukuran sampel untuk tiap angkatan dapat terlihat pada tabel berikut :

| Angakatan | Jumlah Populasi | <b>Jumlah Sampel</b> |
|-----------|-----------------|----------------------|
| 2006      | 39 orang        | 23 orang             |
| 2007      | 28 orang        | 17 orang             |
| jumlah    | 67 orang        | 40 orang             |

Table 3.1 Distribusi Ukuran Sampel

#### **C. Definisi Operasional**

Definisi operasional dipergunakan hanya untuk memberikan gambaran agar persepsi yang didapat tidak keliru atau terjadi kesalah pahaman antara penulis dan pembaca. Istilah yang perlu dijelaskan adalah:

- 1. Hasil Belajar Manajemen Usaha Busana (Variabel X)
- a. Hasil belajar yang dikemukakan oleh Nana Sudjana (2009:22) yaitu:

Suatu perubahan tingkah laku siswa setelah melalui proses belajar mengajar. Perubahan sebagai hasil belajar ditunjukan dalam bentuk seperti pengetahuan, pemahaman, sikap, tingkah laku, keterampilan, kecakapan, dan kemampuan daya reaksi, daya penerimaan dan aspek lain yang ada pada individu.

b. Manajemen usaha busana yang dikemukakan oleh Arifah Ariyanto (2003:279)

yaitu:

Kemampuan atau keahlian untuk mengatur proses pengelolaan usaha<br>ana yang meliputi perencanaan, pengorganisasian, pelaksanaan, busana yang meliputi perencanaan, pengorganisasian, pelaksanaan, pengarahan dan pengawasan dalam mengelola alat, perlengkapan, bahan, tenaga kerja, serta hasil produksi untuk mencapai tujuan tertentu.

Pengertian hasil belajar Manajemen Usaha Busana yang dimaksud dalam

penelitian ini mengacu pada pendapat di atas adalah hasil perubahan tingkah laku

mahasiswa berupa pengetahuan, pemahaman, sikap, tingkah laku, keterampilan

dalam proses pengelolaan usaha busana.

- 2. Minat Membuka Usaha Distro (Variabel Y)
- a. Minat yaitu "Suatu rasa lebih suka dan rasa ketertarikan pada suatu hal atau aktivitas, tanpa ada yang menyuruh". (Slameto, 2003:180)
- b. Membuka adalah "Merintis, membuat, memulai, dan menyelenggarakan." (Frista Artmanda, 1997:609).
- c. Usaha adalah "Kegiatan atau aktivitas yang dilakukan untuk menciptakan suatu hasil." (Rulanti Satyodingo, 1979:115)
- d. Distro adalah "Semacam toko yang menjual pakaian atau aksesoris diproduksi sendiri secara terbatas dengan merek-merek tertentu atau merek sendiri dan pangsa pasar tertentu seperti remaja." (Heru Granito, 2008:10).

Pengertian minat membuka usaha distro yang dimaksud dalam penelitian ini mengacu pada pendapat di atas adalah suatu rasa ketertarikan dalam merintis untuk menciptakan pakaian atau aksesoris yang diproduksi sendiri secara terbatas dengan merek-merek tertentu atau merek sendiri dan pangsa pasar tertentu.

#### **D. Teknik Pengumpulan Data Penelitian**

Teknik pengumpulan data adalah suatu proses penerapan metode penelitian pada masalah yang sedang diteliti. Alat pengumpulan data yang digunakan dalam penelitian ini yaitu angket

Riduwan (2004: 71) menyatakan bahwa "angket adalah daftar pertanyaan yang diberikan kepada orang lain dan bersedia memberikan *respons* (responden) sesuai dengan permintaan pengguna". Pada penelitian ini penggunaan angket dimaksudkan untuk mengumpulkan data tentang minat membuka distro pada pada mahasiswa Program Studi Tata Busana Jurusan PKK FPTK UPI Angkatan 2006 dan 2007 sebagai variabel Y.

Sementara untuk memperoleh data tentang variabel X yaitu hasil belajar Manejemen Usaha Busana melalui studi dokumentasi. Skor hasil belajar Manajemen Usaha Busana yang ada pada dokumen dosen penanggung jawab mata kuliah, dijadikan data untuk hasil belajar Manajemen usaha Busana.

#### **E. Teknik Pengolahan Data**

Pengolahan data penelitian dilakukan dengan langkah-langkah sebagai berikut:

- 1. Verifikasi data, yaitu pemeriksaan dan pemilihan lembar jawaban yang benarbenar dapat diolah lebih lanjut.
- 2. Pemberian skor jawaban dengan kriteria sebagai berikut :
- a. Pemberian skor untuk hasil belajar Manajemen Usaha Busana diambil dari nilai mata kuliah Manajemen Usaha Busana yang telah ada.
- b. Pemberian skor setiap jawaban angket minat membuka usaha distro menggunakan skala *likert* yaitu jawaban untuk skor tertinggi diberi nilai 5 dan jawaban skor terendah diberi nilai 1
- c. Mentabulasi nilai dari setiap item jawaban responden untuk memperoleh skor mentah dari seluruh responden untuk variabel X (hasil belajar manajemen usaha busana) dan Y (minat membuka usaha distro).
- d. Penjumlahan dari jawaban setiap pertanyaan untuk memperoleh skor mentah.
- e. Menentukan rumus statistik yang akan digunakan dalam penelitian sebagai berikut:
- 1) Uji Validitas Instrumen

Uji validitas ini dimaksudkan apakah instrumen penelitian mempunyai tingkat kebenaran, ketepatan atau tidak sebagai alat ukur, yang dilakukan dengan cara mengkolerasikan skor yang ada pada butir soal dengan skor total. Uji validitas dalam penelitian ini menggunakan rumus korelasi *Product-Moment* dari Pearson, sebagai berikut :

$$
r_{XY} = \frac{n.\Sigma XY - (\Sigma X).(\Sigma Y)}{\sqrt{\left[n.\Sigma X^2 - (\Sigma X)^2\right]\left[n.\Sigma Y^2 - (\Sigma Y)^2\right]}}
$$

= (Sugiyono, 2005:212)

= (Sugiyono, 2005:212)

Keterangan:

- $r_{xy}$  = Koefisien Korelasi butir item
- $X =$  Jumlah skor butir item seluruh responden
- $Y = J$ umlah skor total seluruh butir item dari seluruh responden
- $n = J$ umlah responden.

Kemudian harga *r* yang diperoleh dari perhitungan diuji dengan mengggunakan uji t-student untuk menentukan taraf signifikannya, dengan rumus sebagai berikut:

$$
t = r \frac{\sqrt{n-2}}{\sqrt{1-r^2}}
$$

Keterangan: *t* = signifikasi korelasi  $r = K$ oefisien korelasi butir item

n = Jumlah responden.

Kriteria pengujian: Instrumen penelitian dikatakan valid bila thitung > t<sub>tabel</sub> dengan derajat kebebasan d $k = n-2$ , pada taraf kepercayaan 95 %.

# 2) Uji Reliabilitas Instrumen.

Uji reliabilitas ini dimaksudkan untuk mengetahui apakah suatu instrumen cukup dapat dipercaya atau tidak. Uji reliabilitas dalam penelitian ini menggunakan rumus *Cronbach Alpha* karena skor instrumennya merupakan rentangan nilai 1-5, sebagaimana yang dikemukakan oleh Suharsimi Arikunto (2002:171) bahwa, "Rumus *Alpha* digunakan untuk mencari reliabilitas instrumen

yang skornya bukan 1 dan 0, misalnya angket atau soal bentuk uraian". Rumus *Alpha* yng digunakan sebagai berikut :

a) Perhitungan harga varians tiap item, dengan rumus:

$$
\sigma_b^2 = \frac{\sum X^2 - \frac{(\sum X)^2}{n}}{n}
$$
 (Sugiyono, 2005:212)  
\nKeterangan:  
\n $\sigma_b^2$  = Harga varians tiap item  
\n $\sum X^2$  = Jumlah kuadrat jawaban responden pada setiap item  
\n $(\sum X)^2$  = Kuadrat skor seluruh jawaban responden dari setiap itemnya  
\n $n$  = Jumlah responden yang digunakan untuk menguji reliabilitas  
\nb) Perhitungan Varians Total  $(\sigma_i^2)$ , dengan rumus:  
\n $\sigma_i^2 = \frac{\sum Y^2 - \frac{(\sum Y)^2}{n}}{n}$  (Sugiyono, 2005:212)  
\nKeterangan:  
\n $\sum Y^2$  = Jumlah kuadrat skor total tiap responden  
\n $(\sum Y)^2$  = Kuala draft dari jumlah skor total dari setiap butir soal  
\n $n$  = Jumlah responden yang digunakan untuk uji reliabilitas  
\nc) Perhitungan nilai Reliabilitas  $r_{11}$  dengan rumus *Alpha* sebagai berikut:  
\n
$$
r_{11} = \left(\frac{k}{k-1}\right)\left(1-\frac{\sum \sigma b^2}{\sigma_i}\right)
$$
 (Sugiyono, 2005:212)  
\nKeterangan :  
\nr<sub>11</sub> = Realilitas instrument  
\n $k$  = Banyak butir item  
\n $\sum \sigma b^2$  = Jumlah varias butir  
\n $\sigma^2$  = Jumlah variants total

Tolak ukur untuk menginterprestasikan derajat reliabilitas menggunakan bahan interprestasi nilai *r* dari JP. Guilfford (Suharsimi Arikunto, 2002: 245) sebagai berikut:

 $0,800 - 1.000 =$  sangat tinggi  $0,600 - 0.799 =$ tinggi  $0,400 - 0.599 =$  cukup  $0,200 - 0.399$  = rendah  $< 0.200$  = sangat rendah

Kemudian harga *r* yang diperoleh dari perhitungan diuji dengan menggunakan uji *t-student* untuk menentukan taraf signifikannya, dengan rumus

```
sebagai berikut :
```
I 2 1 2 *r n*  $t = r$ − −

= (Sugiyono, 2005:215)

Keterangan: *t* = Distribusi *t*-*student*  $r = K$ oefisien korelasi butir item  $n =$  Jumlah responden.

Kriteria pengujian : Instrumen penelitian dikatakan reliabel bila thitung > ttabel

pada taraf kepercayaan 95 %.

3) Pengolahan Data Identitas Responden

Persentase data merupakan perhitungan yang digunakan untuk melihat besar kecilnya frekuensi jawaban angket yang diberikan pada responden, karena jumlah jawaban responden tiap item berbeda. Rumus yang digunakan untuk mencari presentase mengutip pendapat Mochammad Ali (Rian Andriani, 2008:49):

$$
P = \frac{f}{n} \times 100\%
$$

Keterangan:

- *P* : Presentase (jawaban responden yang dicari)
- *f* : Frekuensi jawaban yang dicari
- *n* : Jumlah responden

100% : Bilangan tetap

Kemudian data ditafsirkan setelah diprosentasekan dengan menggunakan kriteria berdasarkan batasan-batasan yang dikemukakan Moch. Ali (1993:184) sebagai berikut:

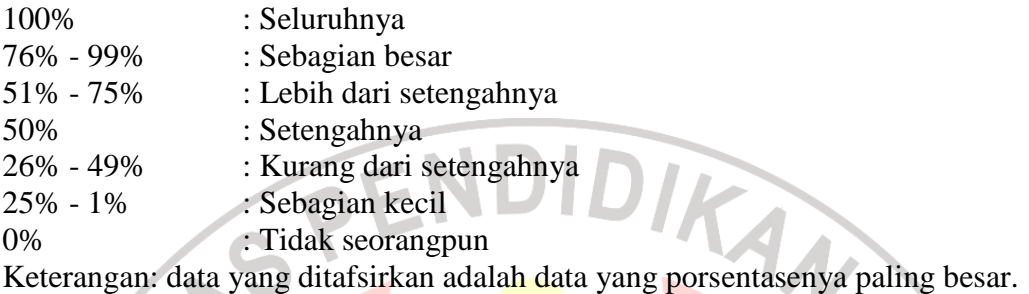

4) Uji Normalitas Distribusi.

Uji normalitas distribusi skor dilakukan sebagai syarat analisis korelasi, yakni untuk mengetahui apakah data berdistribusi normal atau penentuan mempunyai penyebaran yang normal dengan menggunakan uji Chi Kuadrat. Langkah-langkah yang dilakukan adalah sebagai berikut:

a) Menentukan rentang skor ( R ), yaitu data terbesar dikurangi data terkecil.

 $R =$ skor maksimum – skor minimum

b) Menentukan banyaknya kelas (Bk) interval dengan menggunakan aturan

*stages*

Keterangan :

Keterangan :

- Bk = Banyaknya Kelas
- $n = J$ umlah Responden
- c) Menggunakan panjang interval (P) :

$$
P = \frac{R}{BK}
$$

 $P =$ Panjang Interval

**Bk** =  $1 + 3.3 \log n$   $\left| \frac{1}{2} \right|$  (Nana Sudjana, 2001:47)

*(Nana Sudjana, 2001:47)* 

- $R$  = Rentang skor tertinggi skor terendah
- Bk = Banyaknya kelas
- d) Membuat tabel distribusi frekuensi variabel X dan variabel Y
- e) Menghitung Mean (M) skor

$$
\overline{\mathbf{X}} = \frac{\sum f_i \cdot \mathbf{X}_i}{\sum f_i}
$$

(Nana Sudjana, 2001:68)

Keterangan :

 $\overline{X}$  = Nilai Rata-rata

- $f_1$  = Frekuensi yang sesuai dengan tanda kelas x
- $X_1$  = Tanda kelas interval
- f) Membuat tabel distribusi untuk harga-harga yang diperlukan dan uji Chi-

Kuadrat, yaitu :

(1) Menentukan batas interval

(2) Menentukan angka baku (Z) dengan rumus :

$$
Z = \frac{\text{batas kelas interval} - \overline{X}}{S}
$$

= (Nana Sudjana, 2001:68)

(Nana Sudjana, 1996: 273)

(3) Menentukan batas luas tiap kelas interval ( L ) dengan rumus :

$$
L=Z_{\text{tablel}\,(1)}-Z_{\text{tablel}\,(2)}
$$

(4) Menentukan frekuensi yang diharapkan (Ei) dengan cara mengalikan luas

kelas interval dengan jumlah responden (n)

$$
Ei=L\;x\;n
$$

(5) Menghitung besarnya distibusi Chi-Kuadrat dengan rumus :

$$
\chi^2 = \frac{\sum (Di - Ei)^2}{Ei}
$$

Keterangan:

- $\chi^2$  = Chi-Kuadrat
- Oi = Frekuensi hasil pengamatan

56

*E*i = Frekuensi yang diharapkan

Kriteria pengujian normalitas adalah data berdistribusi normal jika  $\chi^2_{\text{hitung}}$  $< \chi^2_{\rm \, tablel}$  dengan derajat kebebasan (dk = d-3) pada taraf nyata α = 0,05 begitu juga sebaliknya data berdistribusi tidak normal jika  $\chi^2_{\text{hitung}} > \chi^2_{\text{table}}$ . Jika pada uji normalitas diketahui kedua variabel X dan Y berdistribusi normal, maka uji statistik yang digunakan adalah uji statistik parametrik, sebaliknya jika salah satu atau kedua variabel X dan Y berdistribusi tidak normal maka menggunakan uji statistik non parametrik.

5) Uji Linieritas Regresi.

Uji linieritas regresi, untuk mengetahui apakah data tersebar disekitar garis linier atau tidak. Pengujian linieritas regresi menggunakan rumus fisher (F), dengan langkah sebagai berikut :

a) Mencari harga persamaan regresi variabel X dan Y melalui persamaan regresi linier sederhana :  $\hat{Y} = a + bX$ , dimana harga a dan b diperoleh dari :

$$
a = \frac{(\sum Y)(\sum X^2) - (\sum X)(\sum XY)}{n(\sum X^2) - (\sum X)^2}
$$

$$
b = \frac{(\sum XY) - (\sum X)(\sum Y)}{n(\sum X^2) - (\sum X)^2}
$$

(Sugiyono, 2005:215)

- b) Uji Linier dan keberartian regresi, dengan rumus:
- (1) Menghitung Jumlah Kuadrat Regresi a

$$
JK_{(a)}=\frac{\left(\sum X\right)^2}{n}
$$

(2) Menghitung jumlah kuadrat regresi b terhadap

$$
JK_{(b/a)} = b \left[ \sum XY \frac{\left( \sum X \right) \left( \sum Y \right)}{n} \right]
$$

(3) Menghitung jumlah kuadrat residu

$$
JK_{res} = \sum Y^2 - JK_{(a)} - JK_{(b/a)}
$$

(4) Menghitung kuadrat kekeliruan

(3) Menghitung jumlah kuadrat residu

\n
$$
JK_{res} = \sum Y^2 - JK_{(a)} - JK_{(b/a)}
$$

\n(4) Menghitung kuadrat kekeliruan

\n
$$
JK_{(kk)} = JK_{(E)} = \sum \left[ \sum Y^2 \frac{(\sum Y)^2}{n} \right]
$$

\n(5) Menghitung jumlah kuadrat ketidak cocokan

\n
$$
db_{(TC)} = JK_{(res)} - JK_{(kk)}
$$

\n(6) Menghitung derajat kebebasan kekeliruan

\n
$$
db_{(kk)} = dkJK_{(E)} = n - k
$$

\n(7) Menghitung derajat kebebasan ketidak cocokan

$$
db_{(TC)} = JK_{(res)} - JK_{(kk)}
$$

(6) Menghitung derajat kebebasan kekeliruan

$$
db_{(kk)} = dkJK_{(E)} = n - k
$$

(7) Menghitung derajat kebebasan ketidak cocokan

$$
db_{(TC)} = dkJK_{(TC)} = k-2
$$

(8) Menghitung rata-rata kuadrat kekeliruan

$$
Rjk_{(kk)} = S_E^2 = \frac{JK_{(kk)}}{n-K}
$$

(9) Menghitung rata-rata kuadrat ketidakcocokan

KA.

$$
Rjk_{(TC)} = S_{TC}^2 = \frac{JK_{(TC)}}{K-2}
$$

(10) Menghitung nilai ketidakcocokan

$$
F_{(TC)} = Rjk_{(TC)} : Rjk_{(kk)}
$$

- (11) Menentukan derajat kebebasan regresi b terhadap a
- (12) Menentukan derajat kebebasan residu

 $dbr = n - 2$ 

- (13) Menentukan RJKL  $(b/a) = JK b/a$
- (14) Menentukan jumlah rata-rata kuadrat residu

$$
Rjk_{(r)} = S_{515}^2 = JK_{(res)} : db_{(r)}
$$

(15) Mencari korelasi dengan menghitung *Ftabel* dan *Fhitung*

$$
F_{\text{hitung}} = Rjk_{(TC)} : Rjk_{(kk)} \quad \text{dan} \quad F_{\text{hitung}} = \frac{Rjk_{(ba)}}{Rjk_{(r)}}
$$

(16) Perolehan hasil penelitian regresi linearitas diuji dengan menggunakan uji *Fisher,* dengan maksud untuk mengetahui tingkat keberartian perolehan persamaan linieritas regresi.

$$
F = \frac{S^2(rc)}{S^2}
$$

Kriteria pengujian: Jika Fhitung < Ftabel, maka linieritas data signifikan pada taraf kepercayaan 95 %.

#### c) Uji Hipotesis

Pengujian hipotesis dilakukan untuk mengetahui apakah hipotesis yang digunakan dalam penelitian ini diterima atau ditolak. Pengujian hipotesis dilakukan dengan cara mencari koefisien korelasi antara kedua variabel, dengan menggunakan rumus korelasi *Product Moment* dari Pearson, sebagai berikut :

$$
r_{XY} = \frac{n.\Sigma XY - (\Sigma X).(\Sigma Y)}{\sqrt{\left[n.\Sigma X^2 - (\Sigma X)^2\right]\left[n.\Sigma Y^2 - (\Sigma Y)^2\right]}}
$$

= (Sugiyono, 2005:212)

Keterangan:

- $r_{xy}$  = Koefisien Korelasi butir item
- $\overline{X}$  = Jumlah skor butir item seluruh responden
- $Y = J$ umlah skor total seluruh butir item dari seluruh responden
- $n = J$ umlah responden.

Kemudian harga *r* yang diperoleh dari perhitungan di uji dengan menggunakan uji *t-student* untuk menentukan taraf signifikannya, dengan rumus sebagai berikut

$$
t = r \frac{\sqrt{n-2}}{\sqrt{1-r^2}}
$$

= (Sugiyono, 2005:215)

 $\mathcal{A}$ 

Keterangan:

- *t* = Distribusi *t*-*student*
- $r = K$ oefisien korelasi butir item

 $n =$  Jumlah responden.

Kriteria pengujian hipotesis: tolak hipotesis nol  $(H_0)$  apabila thitung  $> t_{table}$ 

pada taraf kepercayaan 95%.

6) Uji Koefisien Determinasi

Uji koefisien determinasi dimaksudkan untuk mengetahui besarnya hubungan variabel X dengan variabel Y. Rumus koefisiensi menurut Nana

KAP

Sudjana (2009:45), sebagai berikut :

$$
KD=r^2\ge 100\ \%
$$

Keterangan:

KD : Koefisien Determinasi yang dicari

 $r^2$ *r* : kuadrat koefisien korelasi

Peneliti dapat menafsirkan harga Koefisien Determinasi (KD) yang diperoleh dalam teknik pengujian statistik melalui modifikasi berdasarkan pada kriteria penafsiran indeks korelasi dari JP. Guildfford (Riduwan, 2006: 139), menjadi kriteria penafsiran indeks koefisien determinasi, yaitu:

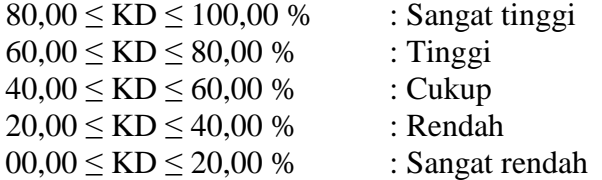

## **F. Prosedur Penelitian**

Prosedur penelitian yang ditempuh dalam penelitian ini adalah:

1. Tahap Persiapan

Tahap persiapan dalam prosedur penelitian yang pertama yaitu menentukan studi pendahuluan. Kegiatan tersebut dilakukan oleh penulis untuk mendapatkan informasi tentang masalah yang ada dan dapat dijadikan sebagai permasalahan dalam skripsi yang dibuat. Studi pendahuluan juga berfungsi untuk mengetahui lokasi yang akan dijadikan objek penelitian, menentukan masalah dan hipotesis merupakan prosedur kedua yang harus ditempuh dalam penelitian. Masalah dalam penelitian ini dapat dirumuskan: "Kontribusi Hasil Belajar Manajemen Usaha Busana Terhadap Minat Membuka Usaha Distro"(penelitian ini dilakukan pada mahasiswa Program Pendidikan Tata Busana Jurusana PKK FPTK UPI Angkatan 2006 dan 2007). Hipotesis dalam penelitian ini dirumusankan sebagai berikut yaitu terdapat kontribusi positif dan signifikan pada hasil belajar manajemen usaha busana terhadap minat membuka usaha distro pada mahasiswa Program Studi Pendidikan Tata Busana Jurusan PKK FPTK UPI Angkatan 2006 dan 2007 dan tahap akhir persiapan menyusun instrumen penelitian yaitu angket berupa daftar pertanyaan untuk mengukur minat mahasiswa membuka usaha distro.

#### 2. Tahap Pelaksanaan

Tahap pelaksanaan dalam prosedur penelitian diantaranya menyebarkan instrumen sebagai alat pengumpulan data berupa tes dan angket yang diisi oleh responden sesuai dengan jumlah penelitian sebanyak 40 orang eksemplar kemudian mengumpulkan kembali instrumen penelitian yang telah diisi oleh responden dan diperiksa kelengkapan jawaban serta kebenaran cara pengisiannya untuk diolah dan dianalisis. Setelah data penelitian dianalisis kemudian membuat pembahasan hasil penelitian. Pembahasana hasil penelitian mengacu pada tujuan, landasan teori dan rangkuman hasil pengolahan data Kontribusi Hasil Belajar Manajemen Usaha Busana Terhadap Minat Membuka Usaha Distro mahasiswa Program Studi Tata Busana PKK FPTK UPI Angkatan 2006 dan 2007. Pembahasan hasil penelitian dirangkum, pada bagian ini hasil berdasarkan analisis data penguji hipotesis penelitian serta membuat kesimpulan berdasarkan rangkuman, pembahasan hasil penelitian. Tahap akhir melaporkan hasil penelitian desain skripsi yang sudah disetuji kemudian dibuat laporan sebagai persyaratan mengikuti sidang.